# **Использование ИКТ-технологий на уроках и во внеурочной деятельности в начальных классах** *(из опыта работы учителей МБУ лицея №19)*

- Использование ИКТ-технологий на уроках информатики в начальной школе (интерактивная доска, электронный учебник) – Боряева Н.В
- Использование ИКТ-технологий на уроках и во внеурочной деятельности в начальных классах – Шелыхманова С.В.
- Путь к победе учащиеся 2в класса лицея №19 и координаторы проекта «Нескучная зима»

# **Программа Матвеевой Н.В. «Информатика и ИКТ. 2-4 класс. ФГОС»**

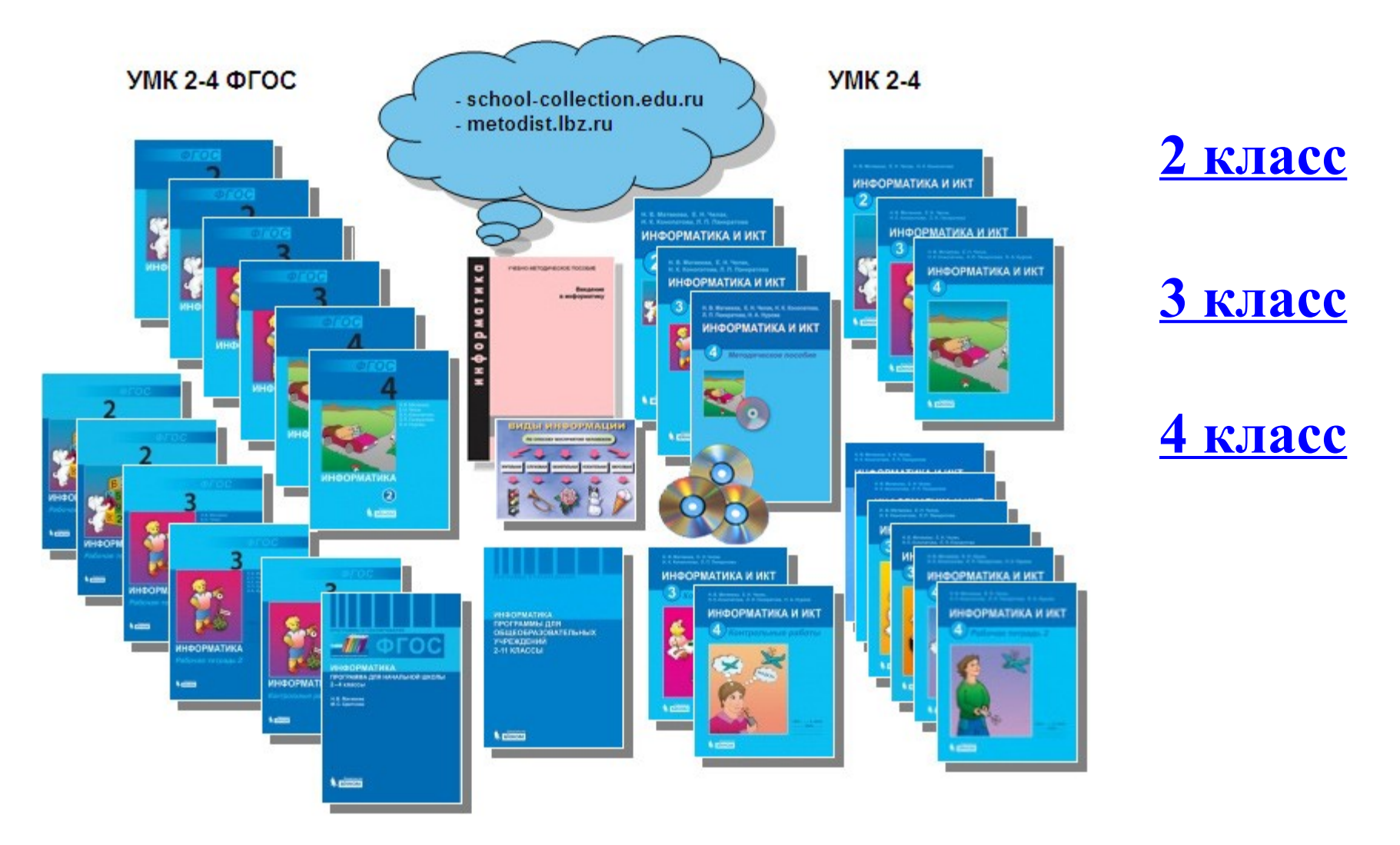

## Электронный учебник

#### Электронная тетрадь ученика к УМК

Н.В.Матвеева, Е.Н. Челак, Н.К. Конопатова, Л.П. Панкратова, Н.А. Нурова

## **ИНФОРМАТИКА**

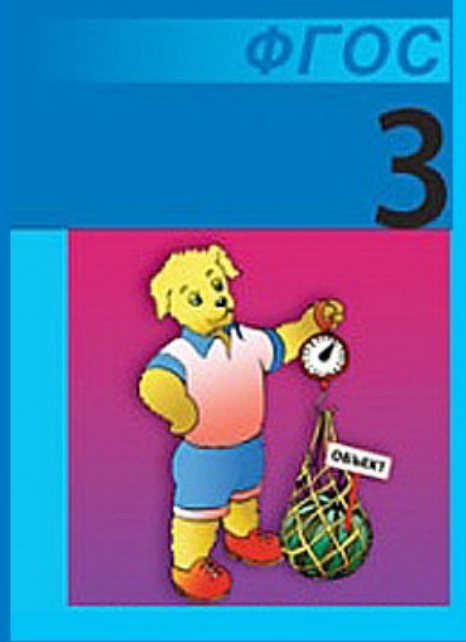

Дизайн-проект: М. С. Цветкова, А. А. Елизаров Сценарии: Г. Э. Курис, И. Л. Сретенская Программирование: Е. В. Якушина Редакция: О. А. Полежаева

Издательство: http://www.Lbz.ru binom@Lbz.ru

Методическая служба: http://metodist.Lbz.ru/ metodist@Lbz.ru

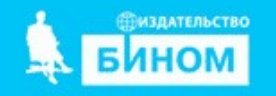

Москва · 2013

Добро пожаловать!

## **Содержание электронного учебника**

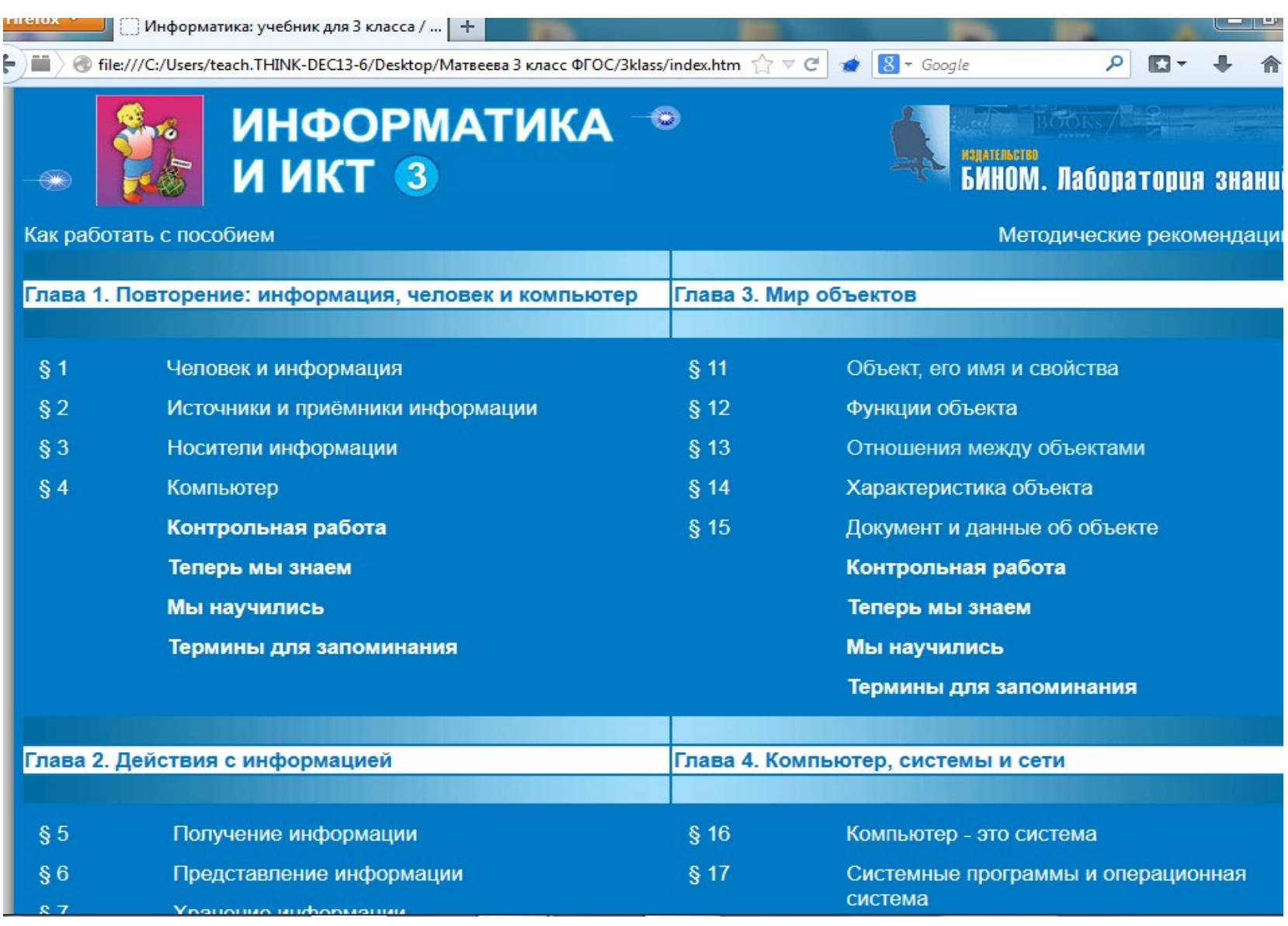

### **Этапы**

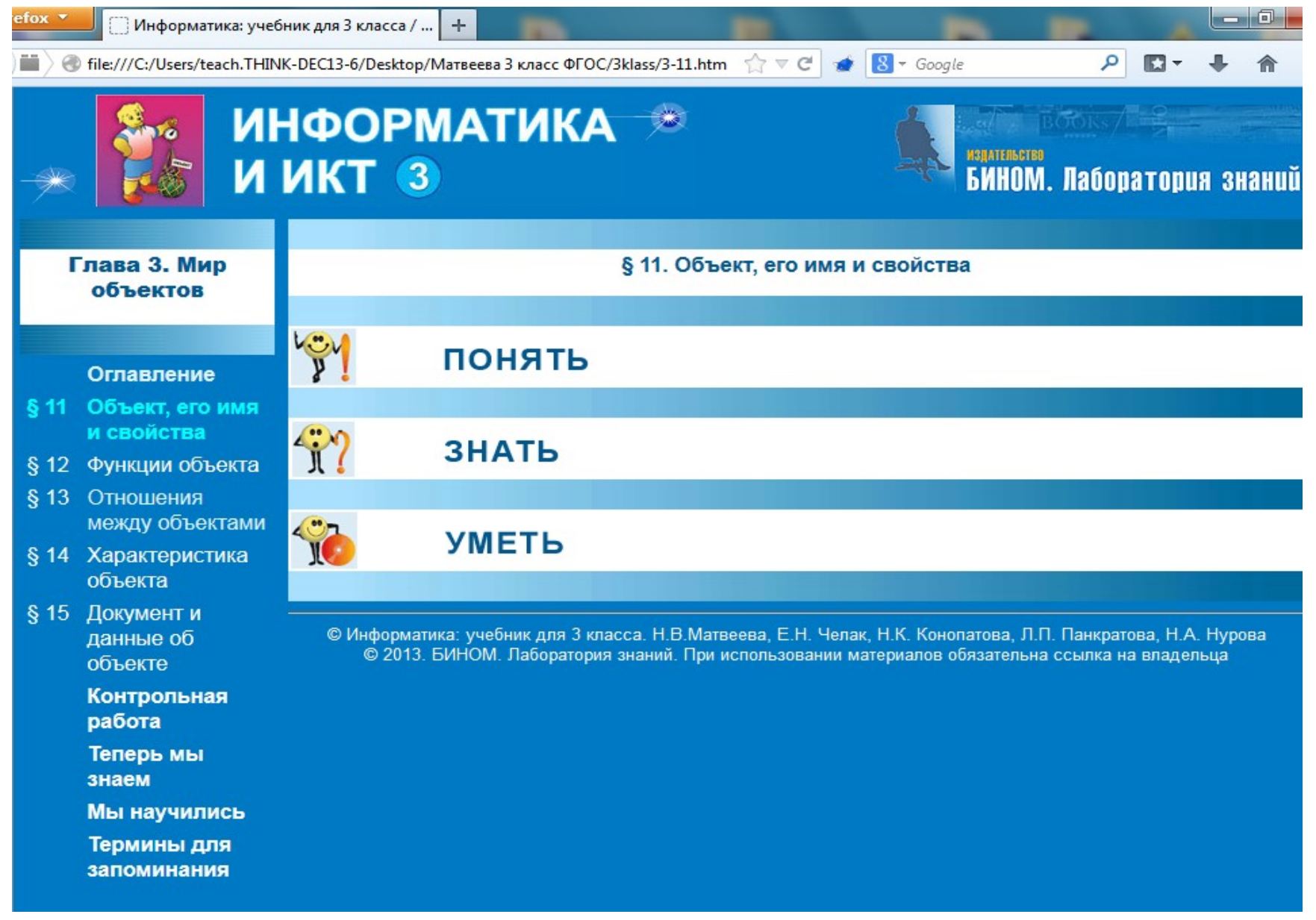

#### **Объяснение нового материала**

#### 1|2|3|4|5|6|7|8|9|10|11|12 Loy ПОНЯТЬ Объектом можно назвать предмет, живое существо, явление, событие, процесс, то есть то, на что мы обратили внимание **VEV** ПОНЯТЬ Каждый объект имеет множество свойств. Совокупность свойств - это характеристика объекта Свойства (признаки) объекта могут указывать: на назначение объекта

#### **VEN** ПОНЯТЬ Все объекты имеют имена Имя Происхождение имени от древнеславянского слова «баять», то есть «басня» «говорить» с польского языка переводится как «дерево с «берёза» белой корой» заимствовано из французского языка и переводится «актёр» как «исполнитель» от древненемецкого слова со значением «связывать» «сеть» от французского слова, которое можно перевести как «код» «свод правил»

1|2|3|4|5|6|7|8|9|10|11|12

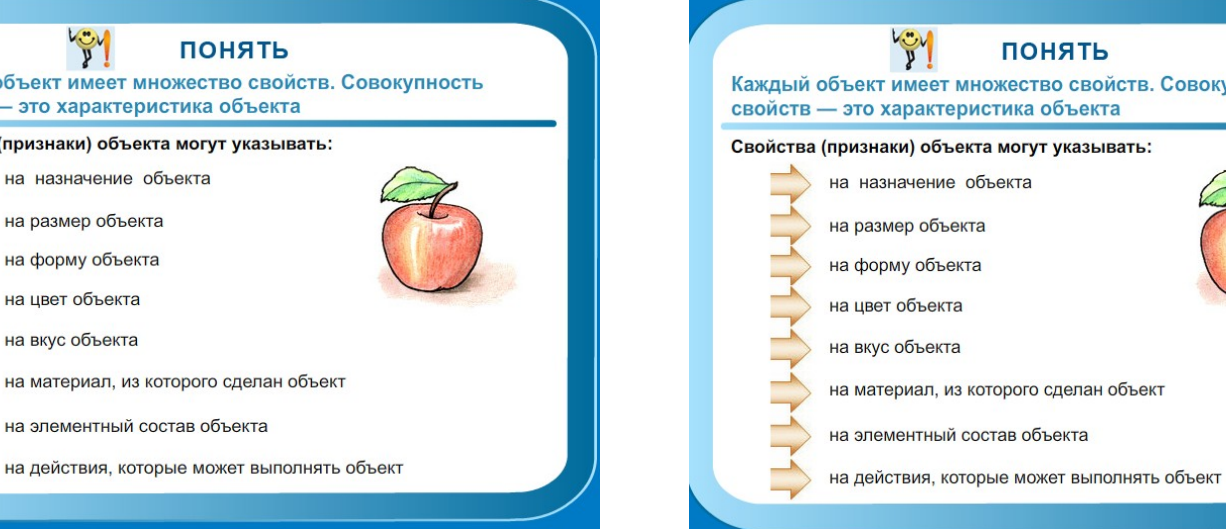

Каждый объект имеет множество свойств. Совокупность

## **Закрепление теоретического материала**

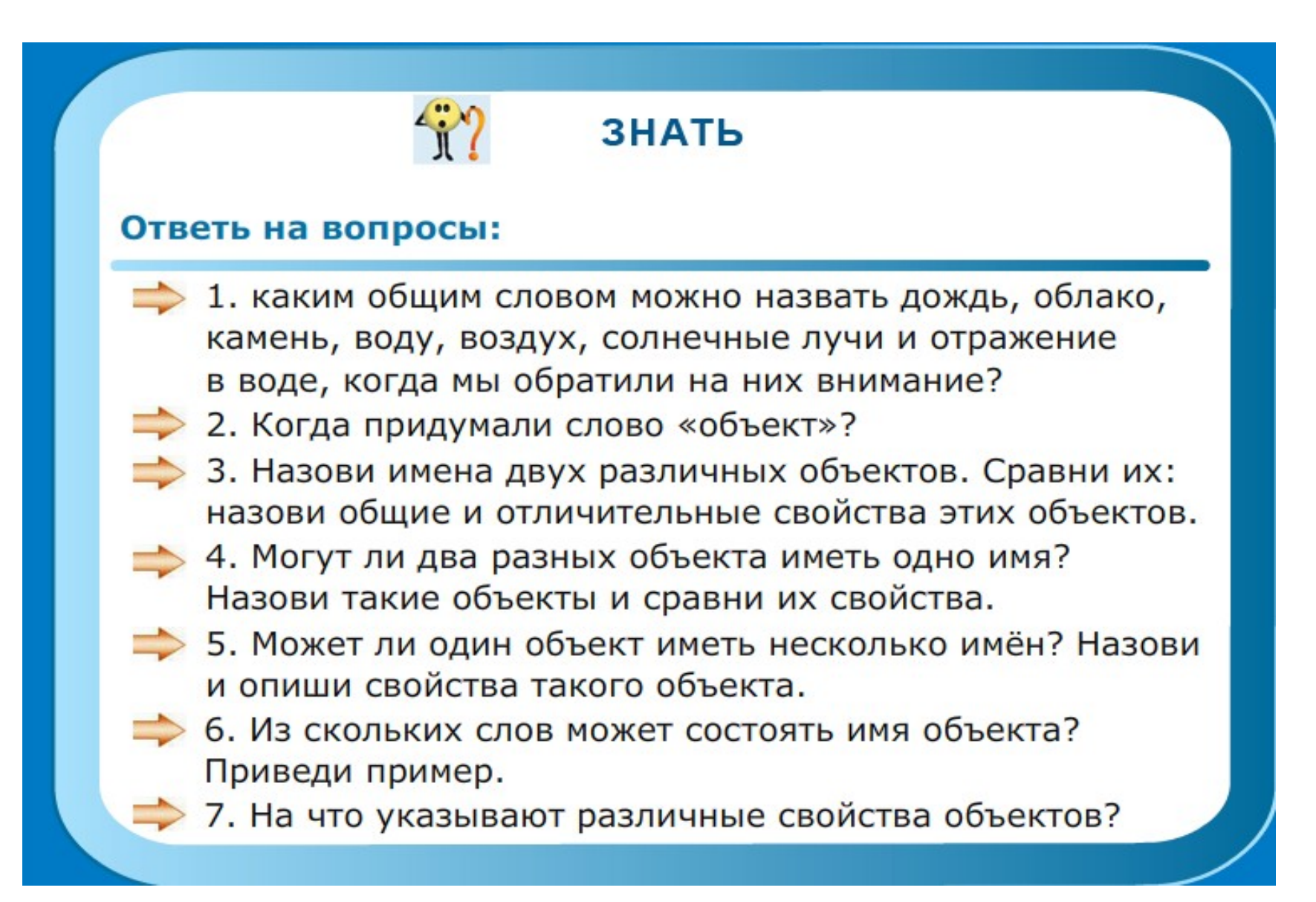

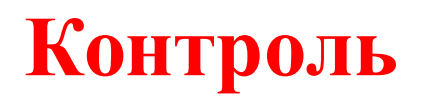

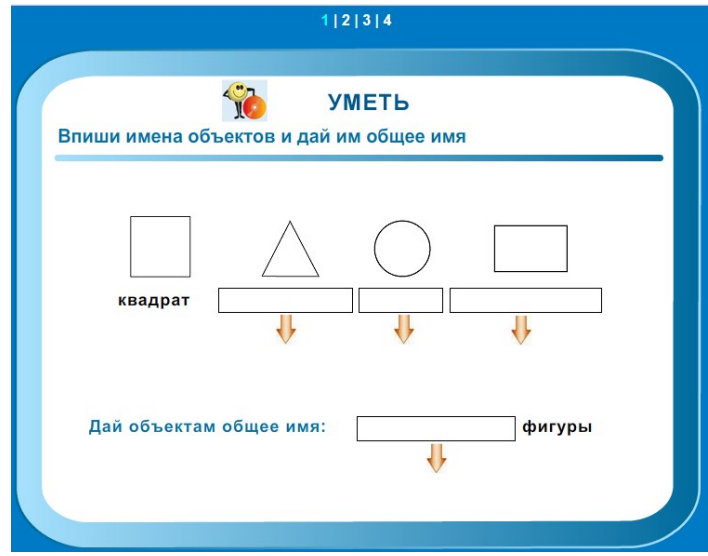

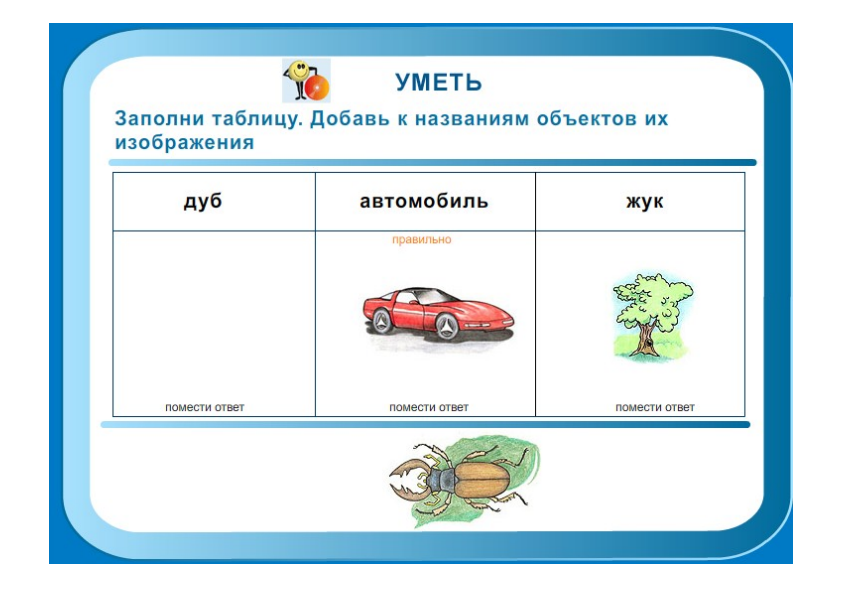

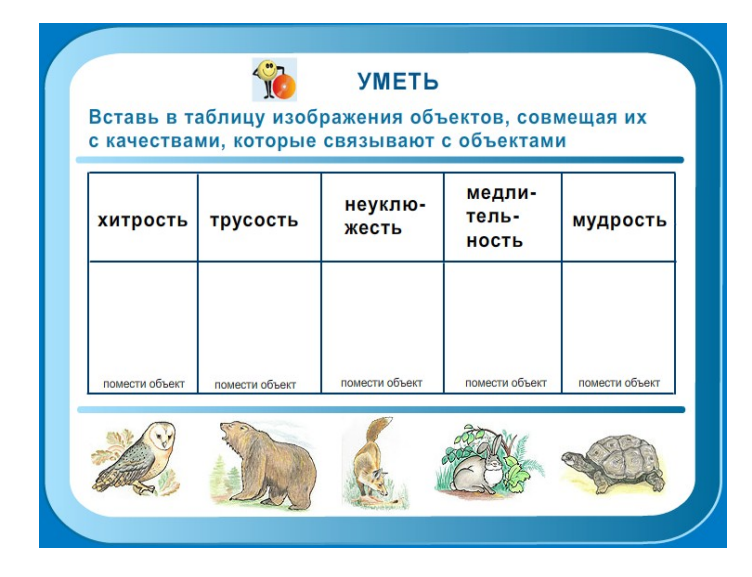

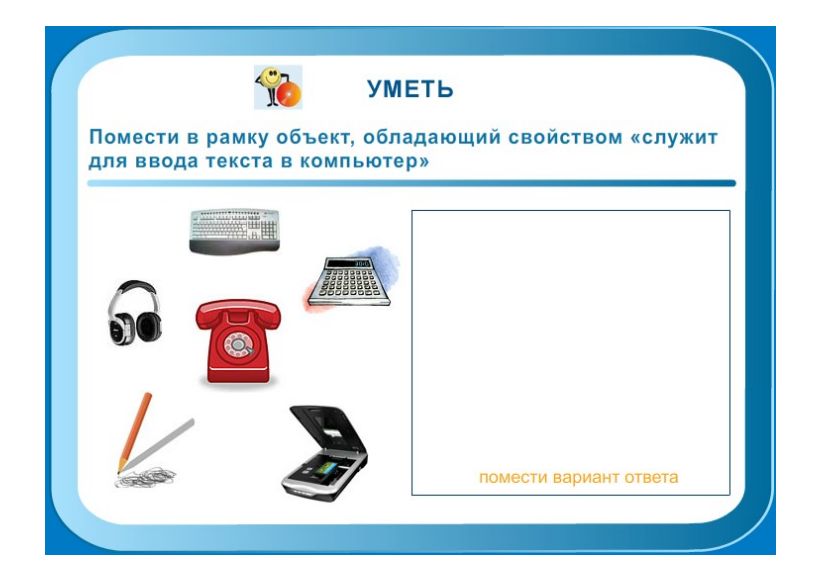

# **Контроль**

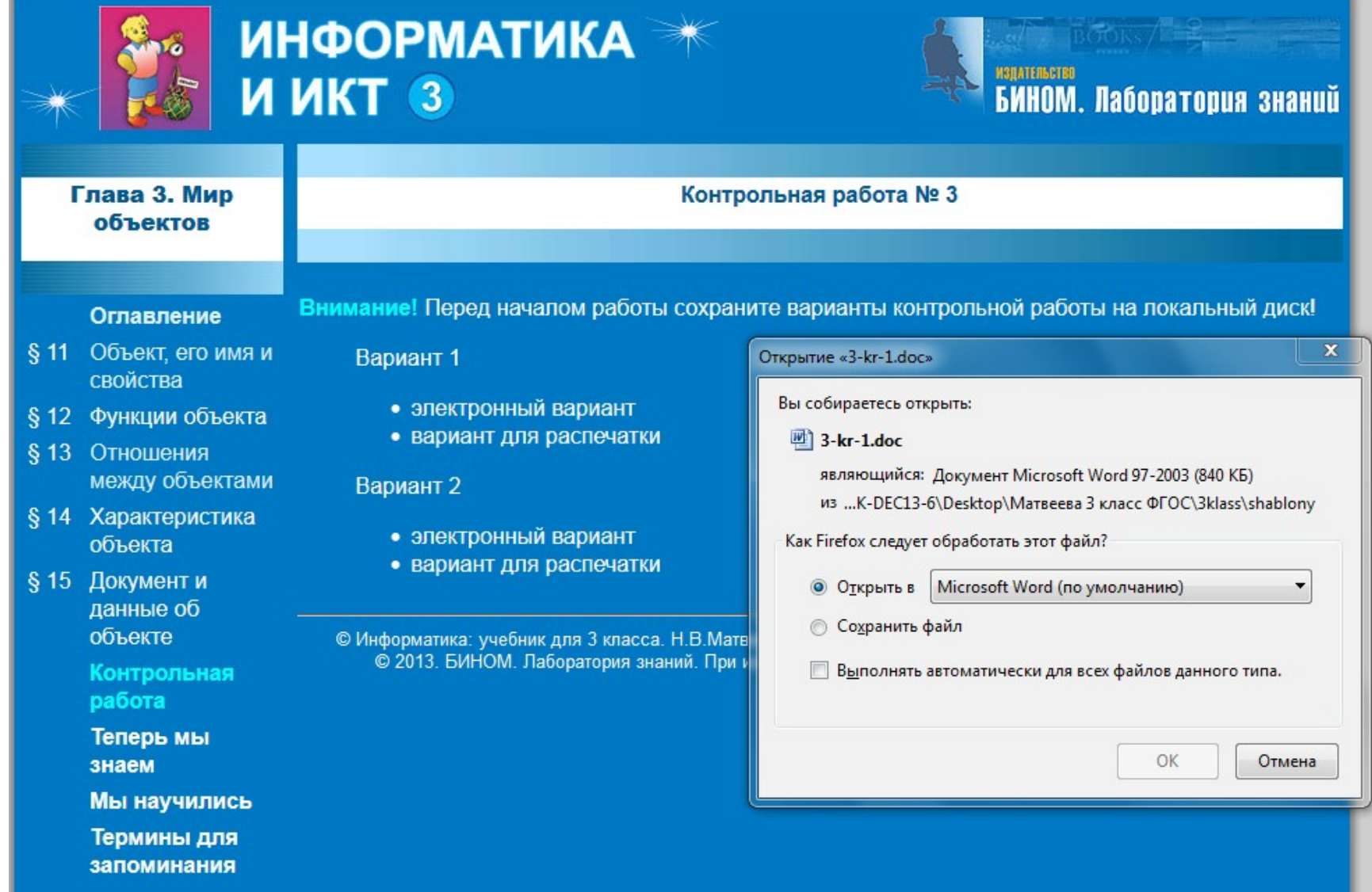

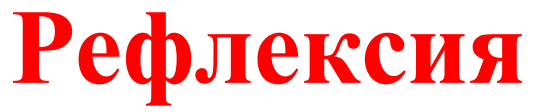

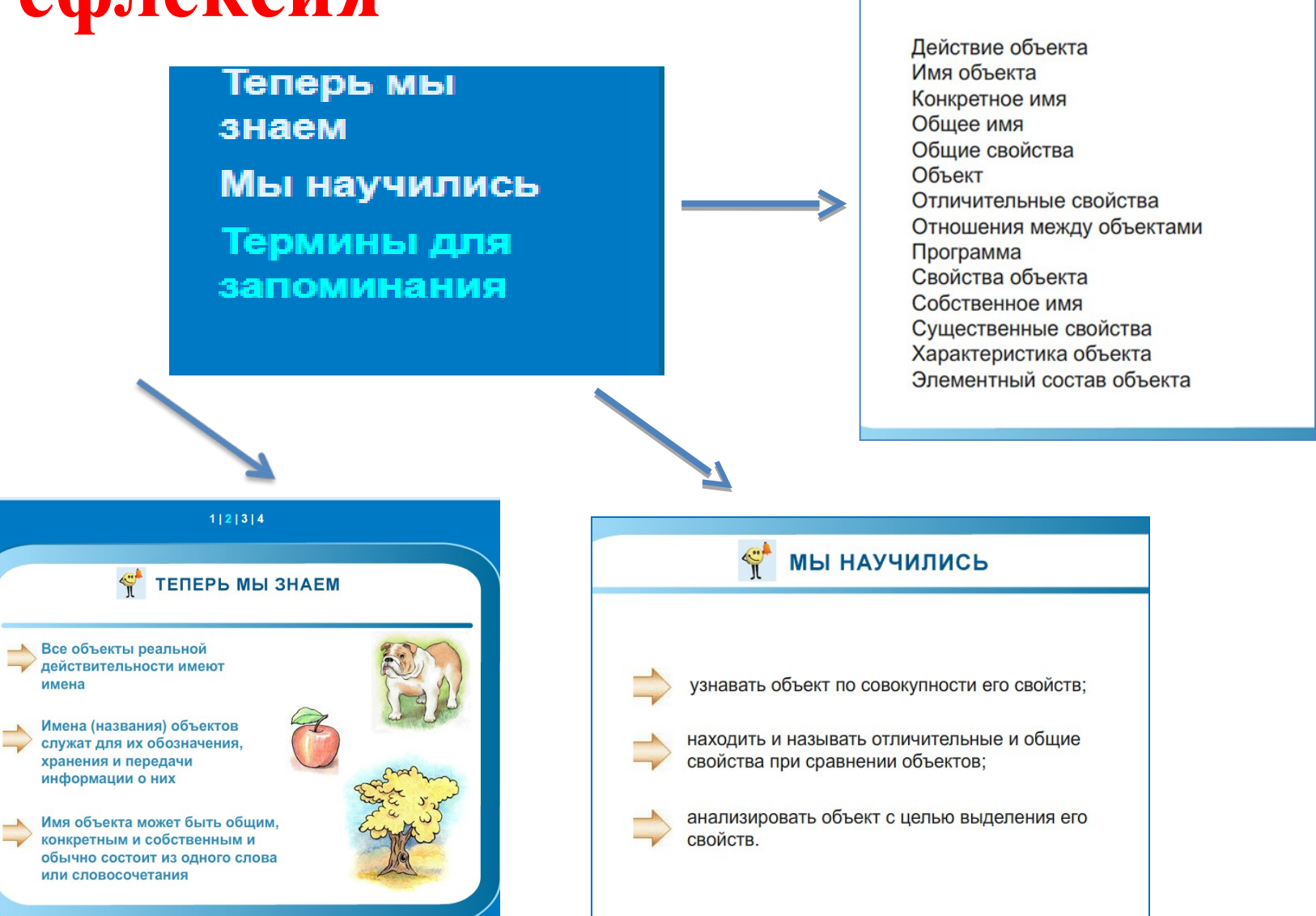

∜<sup>•</sup> ТЕРМИНЫ

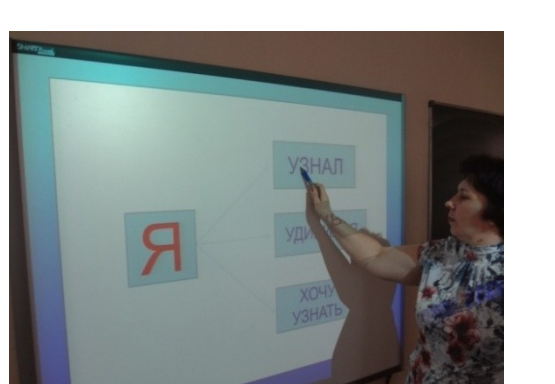

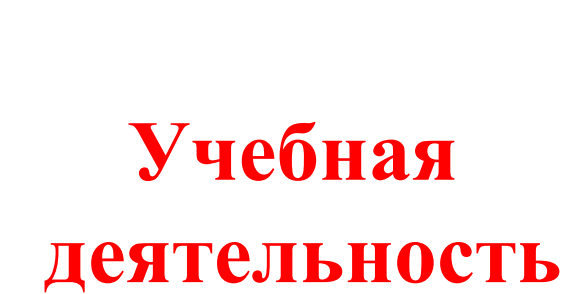

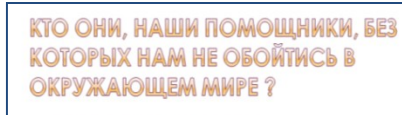

**®а) органы чувств**  $<sub>®</sub>6)$  хлеб</sub> ⊕в) соль

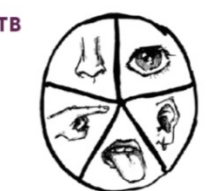

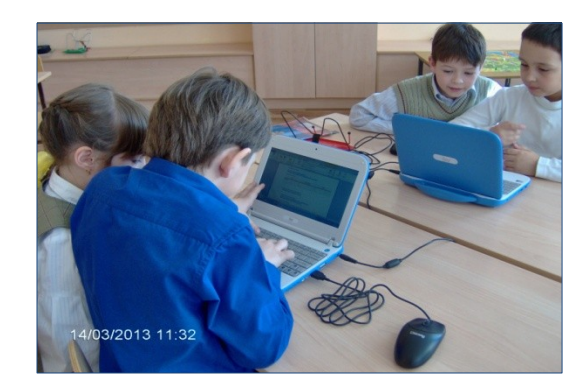

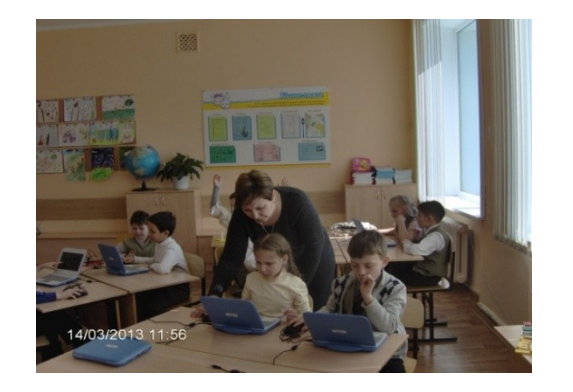

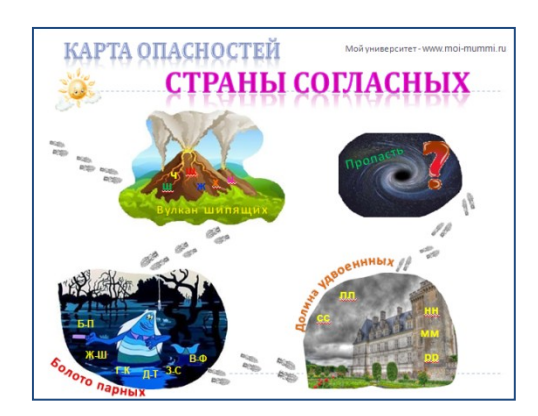

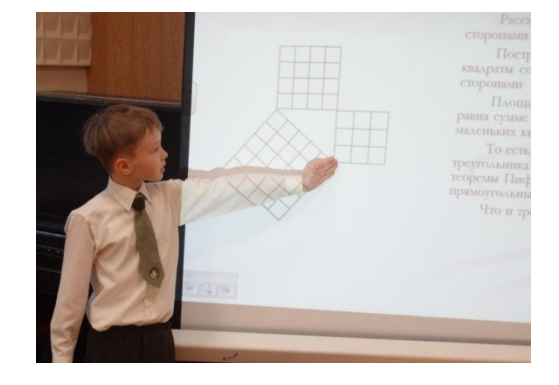

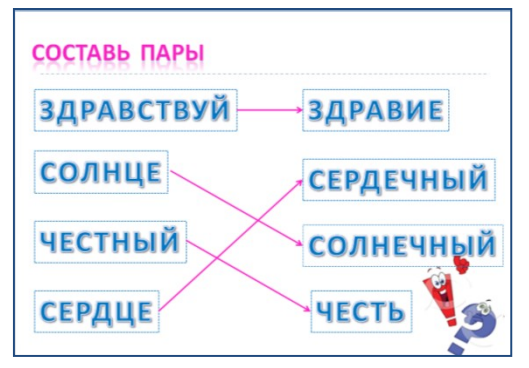

#### **Внеурочная деятельность**

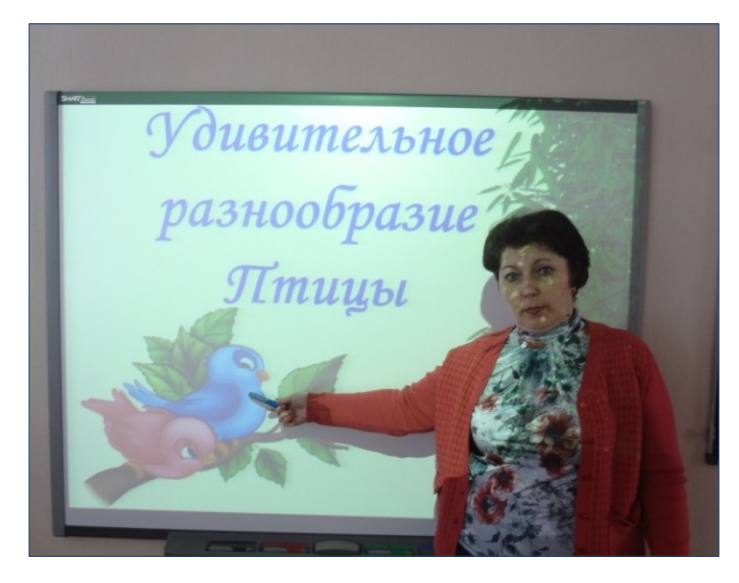

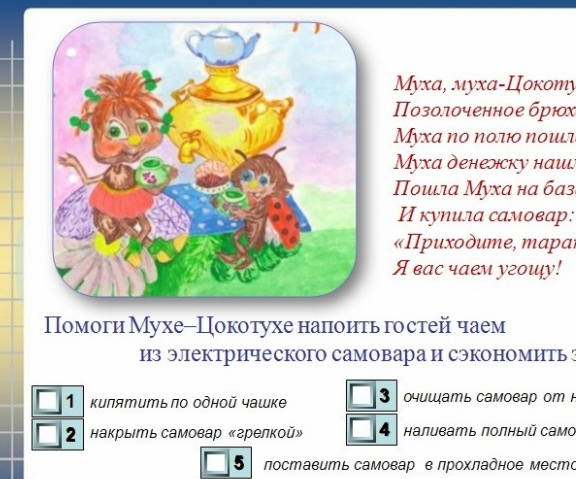

Муха, муха-Цокотуха, Позолоченное брюхо! Муха по полю пошла, Муха денежку нашла. Пошла Муха на базар «Приходите, тараканы,

из электрического самовара и сэкономить энергию.

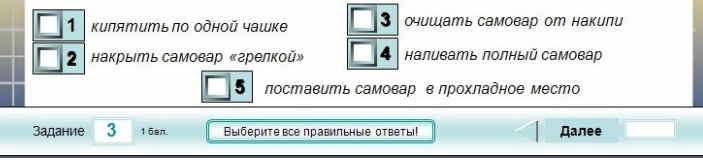

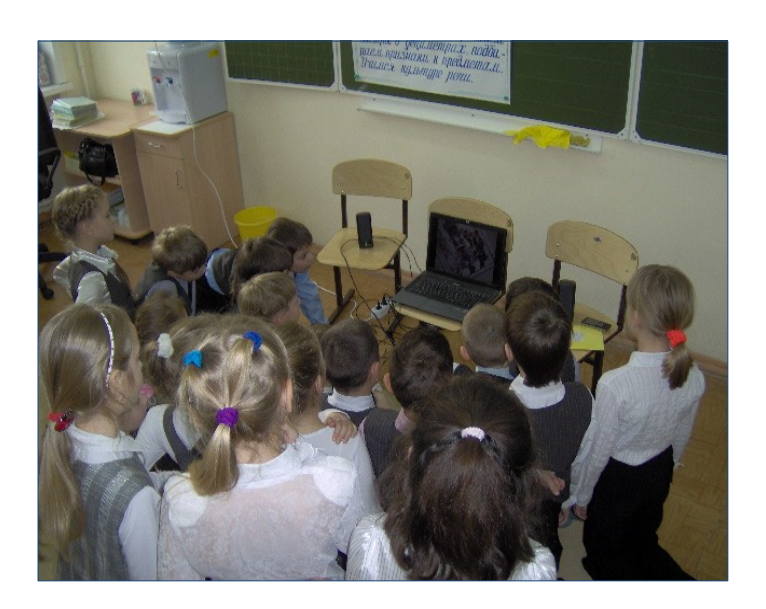

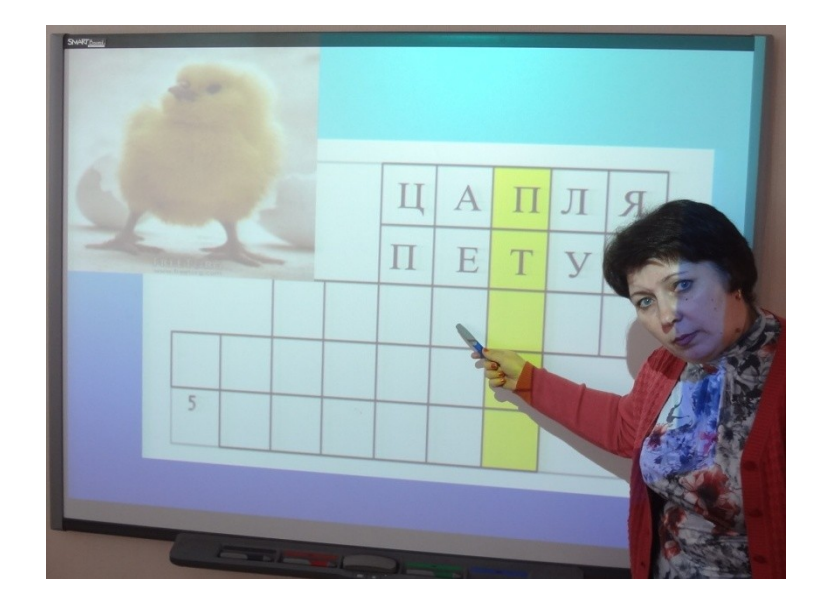

### **Работа с родителями**

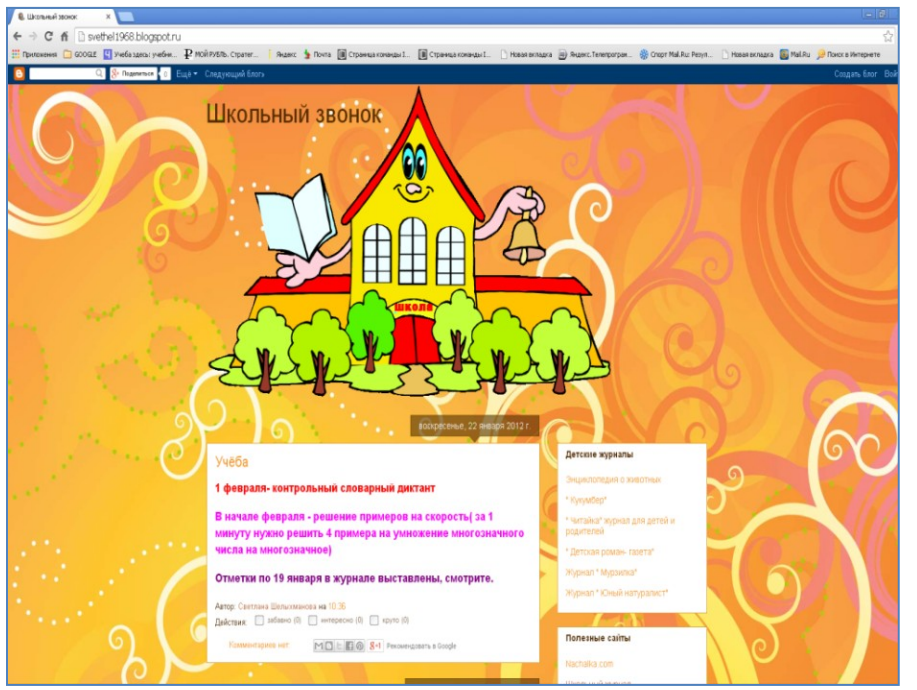

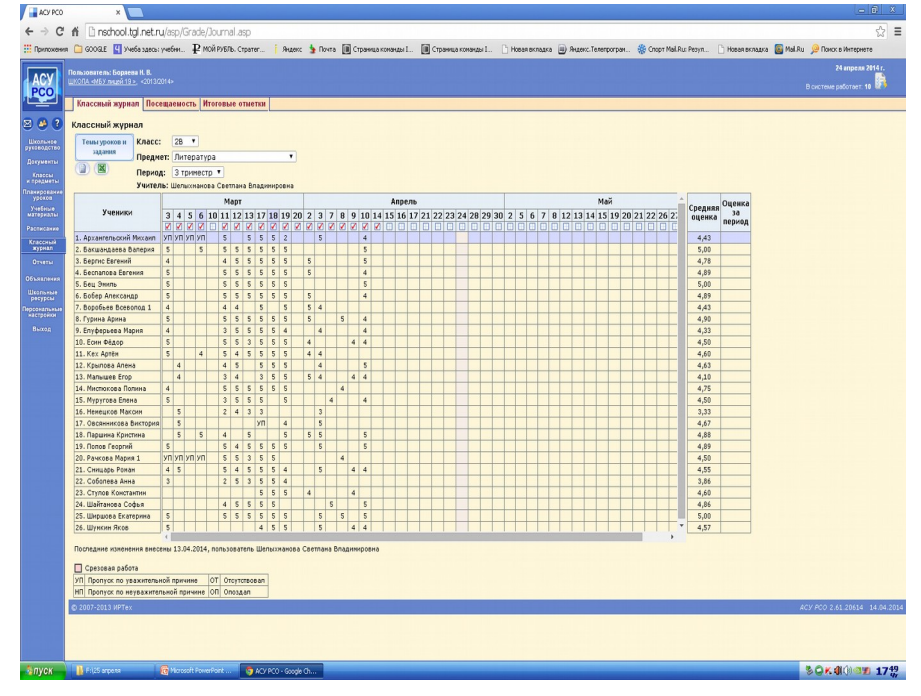

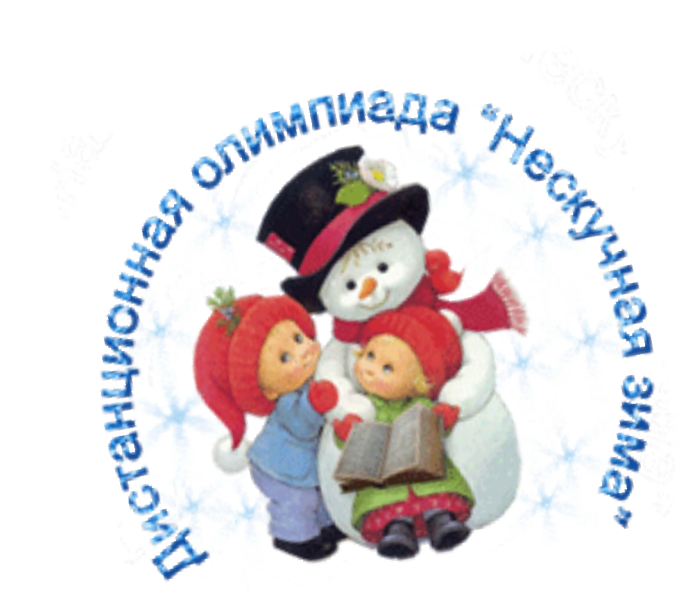

**Дистанционная олимпиада для младших школьников «Нескучная Зима»**

# Визитка

С - сильмые

Н-маходчивые Е - единство душ Ж - жизнерадостные Н - надежные

А-активные

К-креативные

Р - решительные Е - ешё тобознательные П-позитивные О - очень веселые

Я - яркие

С-смельге

黎

Т-талантливые

#### Будем знакомы...

#### 2в класс лицея №19 г. Тольятти

Команду второклассников создали лицеисты. В ней все ребята классные, бойцы и активисты Снежная крепость - название команды, В команде на редкость одни лишь таланты.

装

из-компененты, генай

Вспания Рола без сомнано

И компьютерция ликой.

За товарищей горой.

и побел всехниковки

e casoci astismosi

Голдошт о мых все кремя.

Их окружил метремени

рана - добрак душа. Хозанника принорная. **Пле бруг Аршиг хороша:** 

Ответственная, огряза **I medium paccarema** АКани - Ашулаучина. Не стоит аллиное однивать них мобил пона

ра - скромная деачония.

Добража миная. - JOINTE SEDWALK пеаниминамй свойма

Нас в компью ровно 18. Кок и польшев на рупах. can a educative news spenoums. **CINEMATION OF BOOK BEAUX** 

в любин нобелёмнь. Спартсм уклонентся Ровные подчерное в тепред Он насата старается

нин жалматаужний Но ответственный ав осек. Добрый он и очень уникай. В школе значем все о мен.

дараем на переб

В оружетел он как евростно

Я ровных нем ему в пуруде.

**Reporte-extrae repoche** 

璇

Наш девиз:

Снег укутал все дома, выога закружила, Нас Нескучная зима вновь объединила.

Лицеистам, как всегда, без дела не сидится,

И решили мы тогда, ну, что ж пора сразиться.

Друг за друга мы стеной крепко на ногах стоим, В конкурсе любой ценой, несомненно, победим.

KHAA

**КРЕПОСТЬ** 

錄

谢

#### 豪 Соперникам..

Желаем соперникам Честно бороться, Стремиться к победе, Талант проявлять. А если в игре Проиграть вам придется, Желаем вам Сильно не унывать!

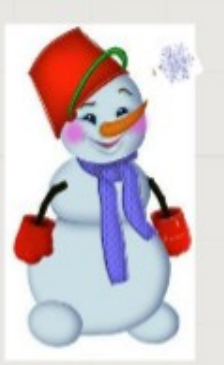

#### Наш талисман

Крепости нужен Надежный защитник, Миссия эта Не так уж легка. Единогласно Командой решили Взять в талисманы СНЕГОВИКА.

## Этап 1 Обучающий тур

#### " Творим своими руками"

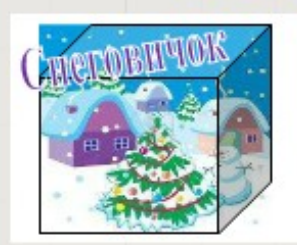

Новогоднее панно

Наша учительница Светлана Владимировна рассказала, что «Нескучная зима» объявила первый обучающий тур «Творим своими руками». Нам предстоит освоить технику изготавления новогодних игрушек. Класс загудел, словно пчелиный улей. Идей было много. В работу включились не только члены команды, но и одноклассники.

Талисман нашей команды - снеговик. Единогласно решили сделать такую поделку. Максим, Женя и Георгий объединились в одну группу, но каждый выбрал свою технику выполнения. Закипела работа. Результаты вы можете увидеть в презентации.

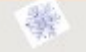

Ариша и Эмиль использовали для поделок вату, мишуру. Полина и Федя - пластилин.

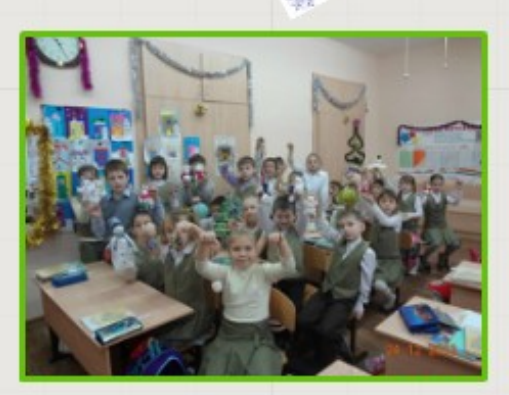

Лера и Вика увидели на сайте интересные игрушки из макарон. У Леры получились красивые снежинки, а у Вики ёлочка. Спасибо за предложенные образцы в Интернете! Мы научились сами и хотим научить новых друзей!

Удивил всех Яша. Мама посоветовала ему применить обычные лампочки. Немного старания, и вот перед нами - лось и пингвин. Егор и Кристинасделали большие шары при помощи клея, ниток и мячика. Лена использовала обычное яйцо.

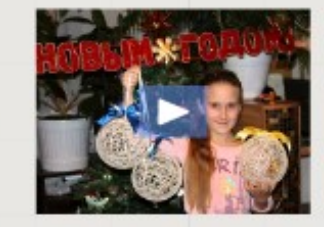

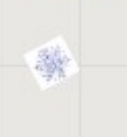

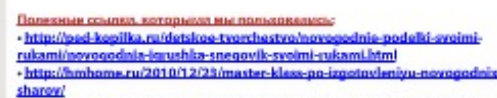

nt47530219-http:// %BC%D0%B0%D1%81%D1%82%D0%B5%D1%80%20%D0%BA%D0%BB%D0 %80%D1%81%D1%81%20%D0%BF%D0%BE%20%D0% %D0%BE%D1%B2%D0%BE%D0%B2%D0%BB%D0%B5%D0%BD %8E%20%D0%BD%D0%BE%D0%B2%D0%BE%D0%B3%D0%BE%D0%B4%D0 %8D%D0%88%D1%85%20%D1%88%D0%80%D1%80%D0%8F%D0%87%Az&etv sk=1&source=wiz

ni rukami/podelka-snegovik-svojmi-ruka http://masterdassy.ru/podell:i/podell:i-k-nrazdnikam/590-elechnw syoimi-rukami-snegovik-master-klass.html - http://www.youtube.com/watch?y=CoulieCcOM

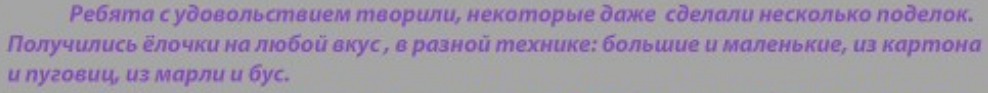

Все игрушки мы повесили на школьную ёлку. Поработали и отдохнули с пользой-«Нескучная зима»!

Программа Photo story 3 f or Window

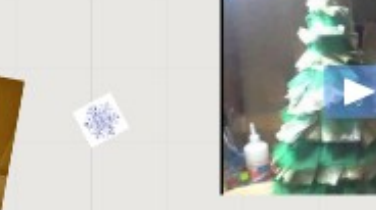

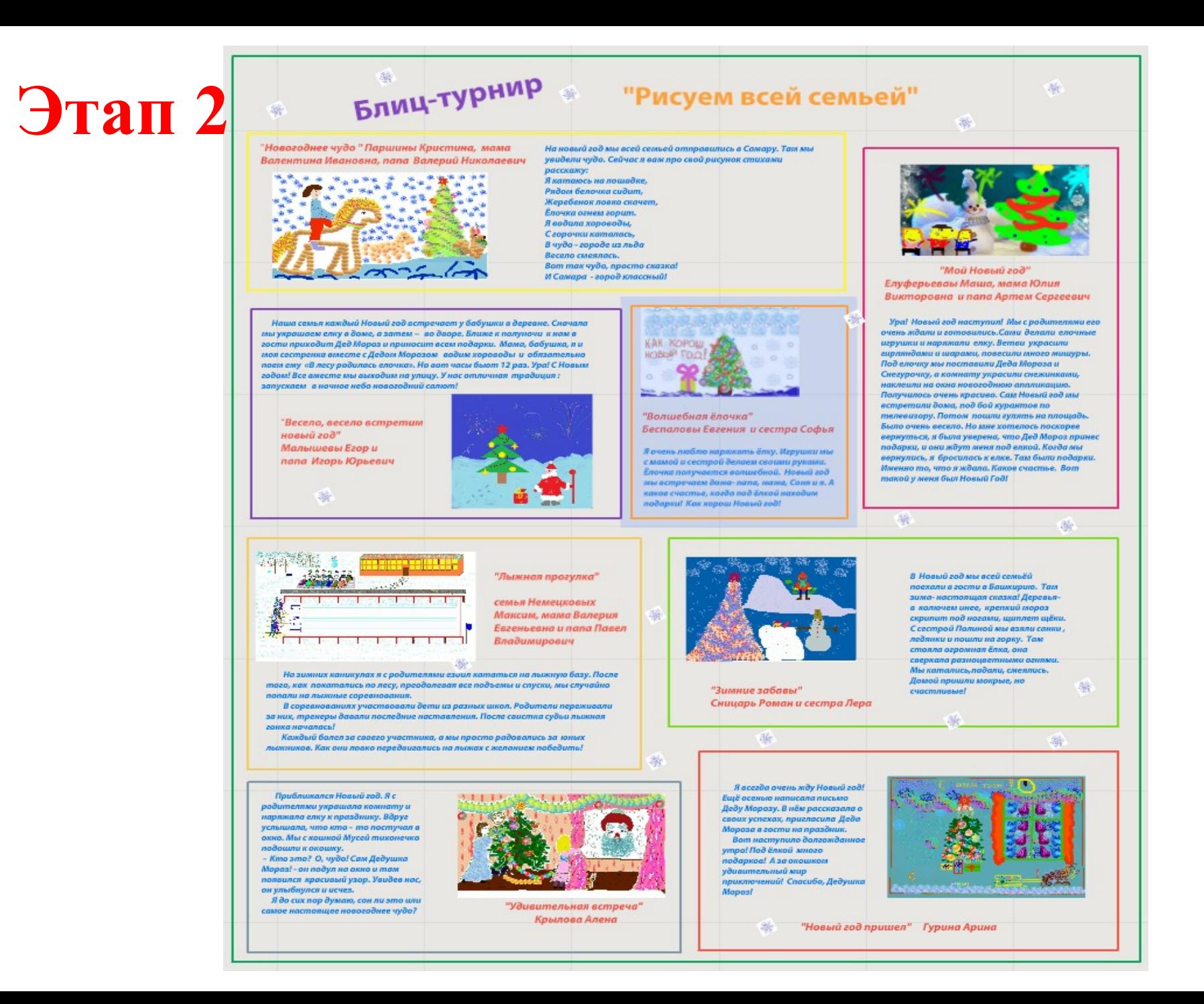

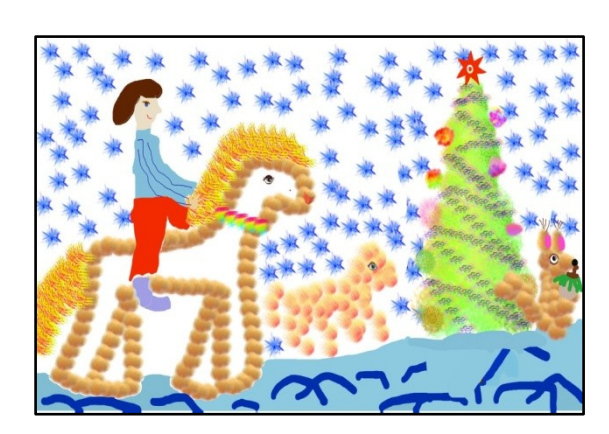

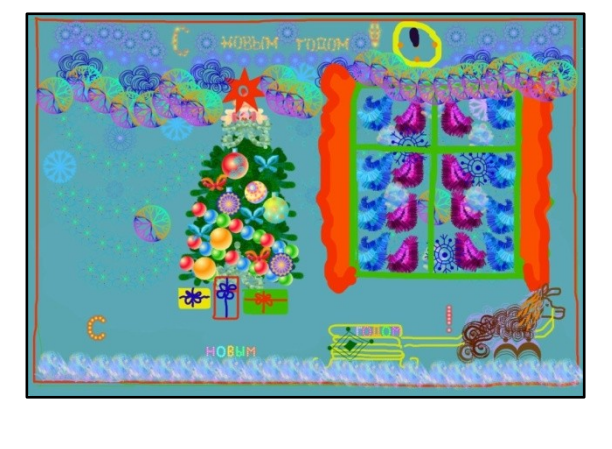

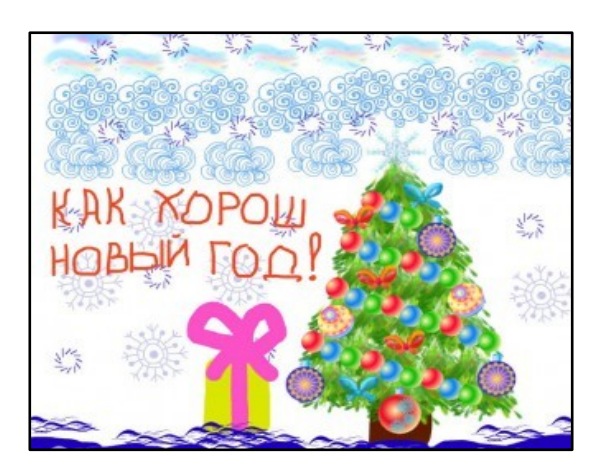

#### **Работа победителя блиц - турнира «Рисуем всей семьей» Немецкова Максима**

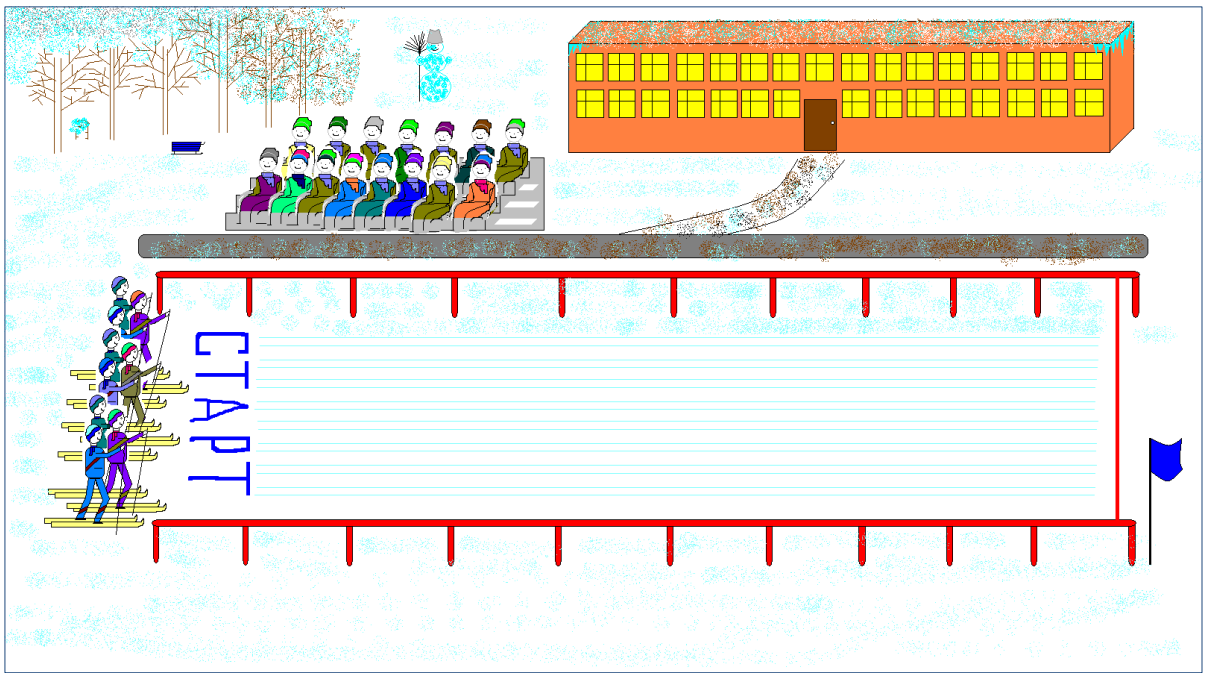

#### [Брашечка – он-лайн редактор](http://brushechka.ru/)

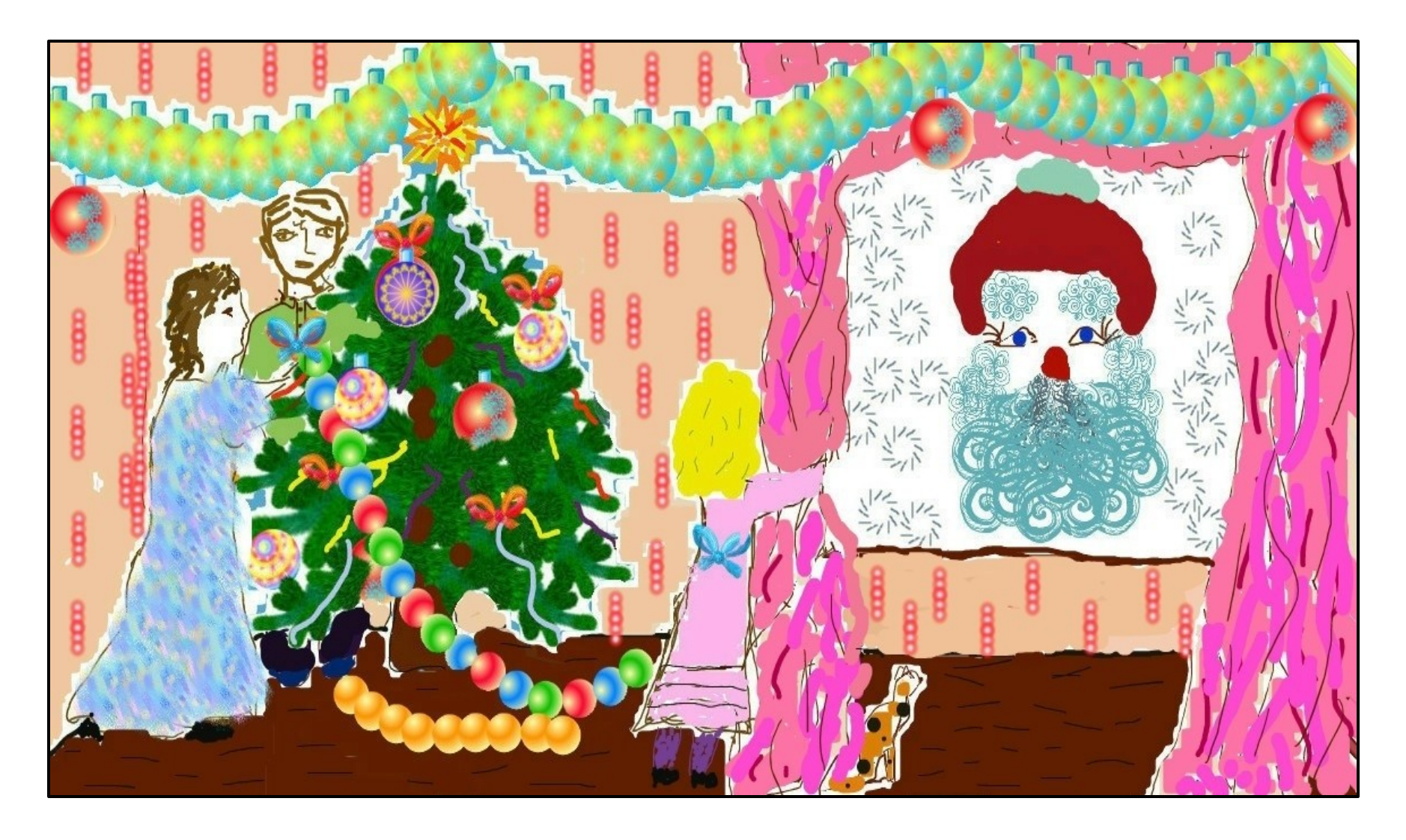

#### Этап 3

#### **Конкурсный тур A** " Творим своими руками"

獑

На совете команды долго спорили, какую бы сделать поделку. Предложений было много: аппликация из снеговиков, хоровод вокруг влки, снежная крепость, и тд. и п.п. Спорили долго. Решили, что каждый сделает свою аппликацию, а для конкурса выберем лучшую. Работа закитела. Поделки готовы! Как выбрать лучшую Н.

Вновь Нескучная Зима взадачить нас смогла: Дисков ватмых макулить, аппликаций слепить. Каждому шедевру дать надо описание, Как делали работы всё показать наглядко.

榭

Узнали технологию их изголювления. Запаслись картомом, краскоми и клепми. В аптеке ватных дисков мы тут же мокупили. Аптечные прилозки совсем опустошили.

И приступили сразу дружно к емполнению, Собравшись всей командой в одно из воскресений. Старамие, фантазию, прилежность промешли, В итаге регультат чудесный получили!

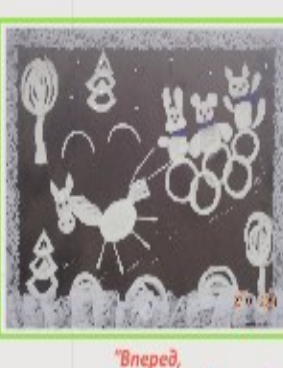

к олимпийским медалям!"

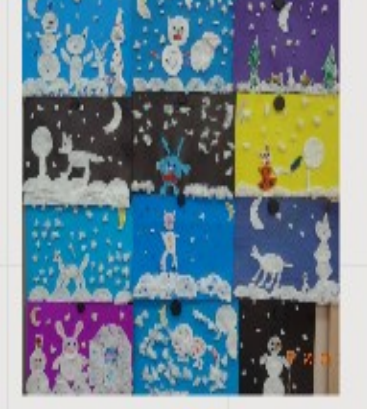

Арина сказала: « Надо делать общую работу! Мыодна колланда!» Рома догадался, что необходимо использовать символиму XXII Олимпийских игр (раскроем вам секрет: мальчишки из нашего класса с метерпением мдут зимного опимпиаду в Сочи). Все радостно сразу согласились. И тут предложения посыпались одно за другим. Яша любит бобслей, он придумал в аппликацию вставить санки в виде 5-и олимпийских колец. Символ 2014 года - лошадь. Кристина догадалась запрячь её в сани, в них посадили тапискомы Зимних игр (белого леопарда, зайку и олимпийского мишку). Девочки достали из своих запасов кружево и сделали красивую рамку.

> Сквозь все препятствия наши чуд **XXII Олимпийским играм. Россия, в**

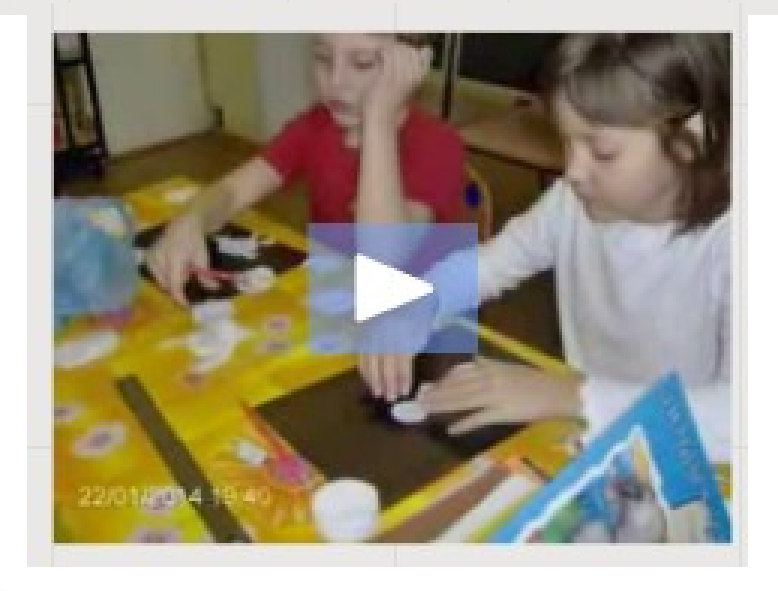

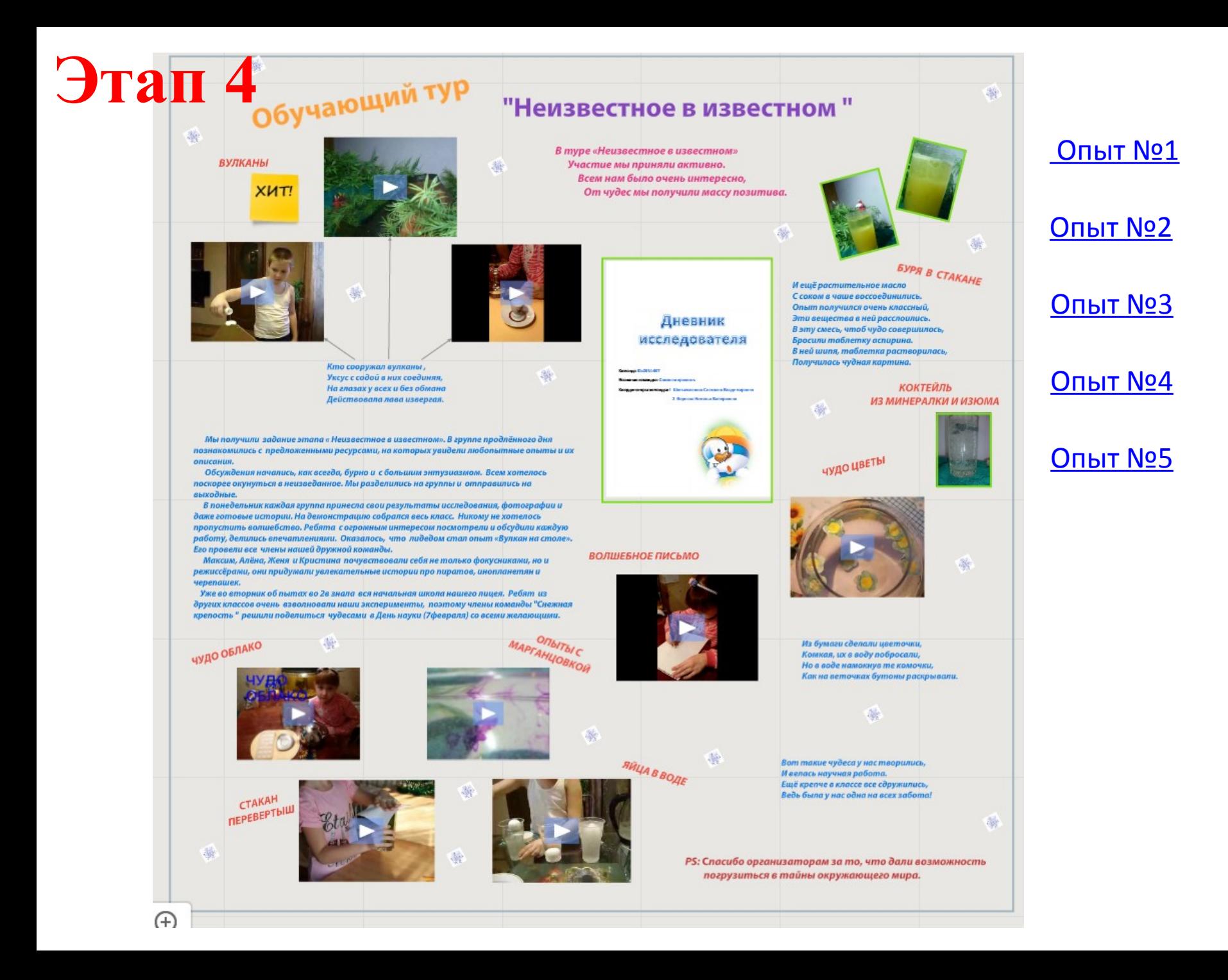

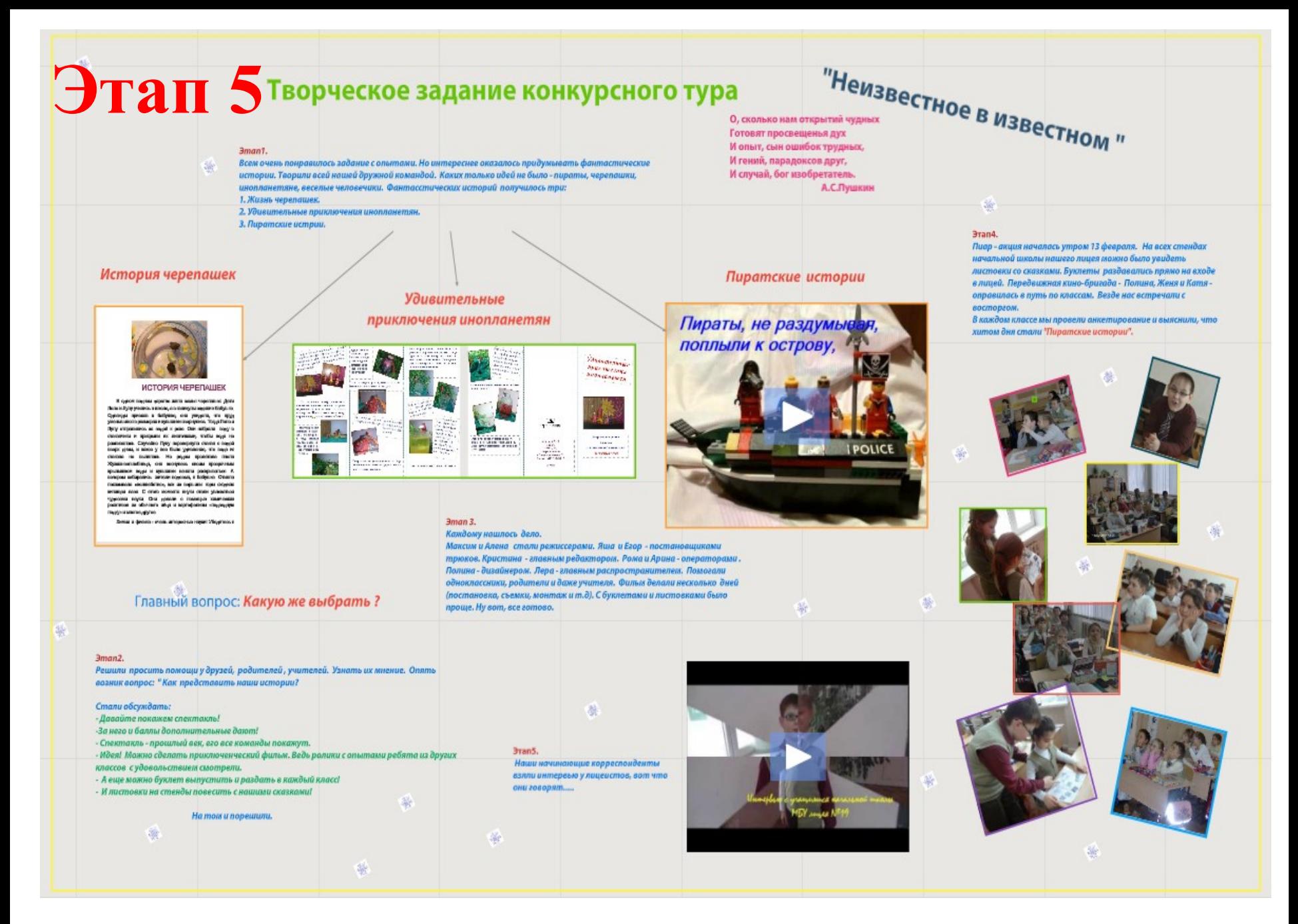

#### [Пиратские истории](file:///home/madmin/%D0%97%D0%B0%D0%B3%D1%80%D1%83%D0%B7%D0%BA%D0%B8/%D0%9F%D0%B8%D1%80%D0%B0%D1%82%D1%81%D0%BA%D0%B8%D0%B5%20%D0%B8%D1%81%D1%82%D0%BE%D1%80%D0%B8%D0%B8.mp4)